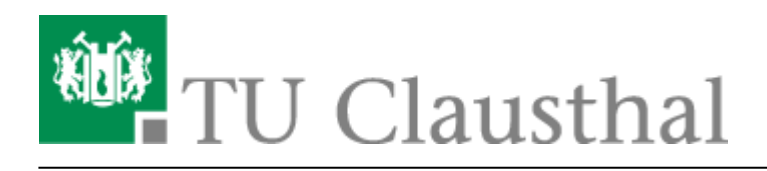

**Artikeldatum:** 16:03 09. April 2024 **Seite:** 1/2 RZ-Dokumentationen

# **RZ-Dokumentationen**

Auf diesen Seiten finden Sie Dokumentationen zu den verschiedenen vom Rechenzentrum betriebenen und unterstützten Diensten.

# **Neu an der TU Clausthal?**

Nicht nur für Neuankömmlinge haben wir eine Einstiegsseite mit den [wesentlichsten](https://doku.tu-clausthal.de/doku.php?id=new_tucuser) [Dokumentationen zu den Diensten des Rechenzentrums](https://doku.tu-clausthal.de/doku.php?id=new_tucuser) zusammengestellt.

# **Support-Kanäle**

#### **Bevorzugt schicken Sie uns bitte eine E-Mail an:** [support@rz.tu-clausthal.de](mailto:support@rz.tu-clausthal.de)

Über diese Mail-Adresse wird ein Trouble-Ticket beim Rechenzentrum eröffnet, das von den RZ-Mitarbeitern bearbeitet wird. Sofern vorhanden, senden Sie uns bitte Fehlermeldungen von Software-Produkten im Original als Screenshot mit.

#### **Support-Hotline:** Durchwahl -2626

Sie erreichen an der Hotline gegebenenfalls einen Anrufbeantworter. Bitte teilen Sie uns Ihr Anliegen auch darüber mit. Ihre Nachricht wird zu einem Ticket und wir rufen Sie gegebenenfalls zurück.

# **Informationen zu Nutzungsordnungen und geltenden Richtlinien bei der Nutzung der Hochschul-IT**

[Übersichtsseite mit Links zu Regeln in Zusammenhang mit Ihrem TUC-Account](https://doku.tu-clausthal.de/doku.php?id=formalia)

### **Fokus: Anleitungen zur Remote-Arbeit**

- • [Chat: Matrix an der TU Clausthal](https://doku.tu-clausthal.de/doku.php?id=e-mail_und_kommunikation:matrix-chat:start)
- • [Rufumleitungen](https://doku.tu-clausthal.de/doku.php?id=telekommunikation:telefone:rufumleitungen)
- • [VPN Virtual Private Network](https://doku.tu-clausthal.de/doku.php?id=netzwerk_und_internet:vpn:start)
- • [Webkonferenzen mit BigBlueButton \(BBB\)](https://doku.tu-clausthal.de/doku.php?id=multimedia:webkonferenzen_mit_bigbluebutton:start)
- • [Zugriff auf öffentliche Netzlaufwerke/Shares mit Windows](https://doku.tu-clausthal.de/doku.php?id=speicherdienste:netzlaufwerke:windows)

https://doku.tu-clausthal.de/doku.php?id=start

Dieses Dokument stammt aus der Dokuwiki-Instanz mit dem Titel [RZ-Dokumentationen,](https://doku.tu-clausthal.de/) die vom [Rechenzentrum der](https://www.rz.tu-clausthal.de/) [Technischen Universität Clausthal](https://www.rz.tu-clausthal.de/) bereitgestellt wird.

### **Verwendete Tags**

[basisinfo](https://doku.tu-clausthal.de/doku.php?id=basisinfo&do=showtag&tag=basisinfo) [doku\\_en](https://doku.tu-clausthal.de/doku.php?id=doku_en&do=showtag&tag=doku_en) [hoersaal](https://doku.tu-clausthal.de/doku.php?id=hoersaal&do=showtag&tag=hoersaal) [macos\\_x](https://doku.tu-clausthal.de/doku.php?id=macos_x&do=showtag&tag=macos_x) [mitarbeitende](https://doku.tu-clausthal.de/doku.php?id=mitarbeitende&do=showtag&tag=mitarbeitende) [studierende](https://doku.tu-clausthal.de/doku.php?id=studierende&do=showtag&tag=studierende) [telekommunikation](https://doku.tu-clausthal.de/doku.php?id=telekommunikation&do=showtag&tag=telekommunikation) [wifi](https://doku.tu-clausthal.de/doku.php?id=wifi&do=showtag&tag=wifi) [windows](https://doku.tu-clausthal.de/doku.php?id=windows&do=showtag&tag=windows) [wlan](https://doku.tu-clausthal.de/doku.php?id=wlan&do=showtag&tag=wlan) [\[studierende\]](https://doku.tu-clausthal.de/doku.php?id=tag:studierende&do=showtag&tag=%5Bstudierende%5D), [\[mitarbeitende\]](https://doku.tu-clausthal.de/doku.php?id=tag:mitarbeitende&do=showtag&tag=%5Bmitarbeitende%5D)

Direkt-Link: **<https://doku.tu-clausthal.de/doku.php?id=start>**

Letzte Aktualisierung: **16:03 09. April 2024**

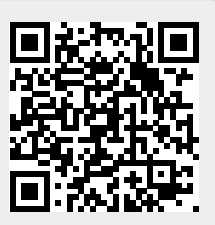